### e-sidoc

# Présentation faite par Delphine Abraham, professeur documentaliste Au LP Le Corbusier - Tourcoing

Webinaire du 14 juin 2022 organisé par [@Canope\\_39](https://twitter.com/Canope_39) et [@Canope\\_Soldoc](https://twitter.com/Canope_Soldoc)

## **Portail documentaire et activités pédagogiques : valorisation de la pluralité des fonds. La matériauthèque**

Adresse du portail : <https://0590216p.esidoc.fr/>

Delphine Abraham est professeur documentaliste depuis une dizaine d'année dans ce lycée professionnel.

#### **Origine du projet :**

C'est un lycée qui a subi beaucoup de mutations : à l'origine LP du bâtiment (mais la dernière section du bâtiment disparaît l'année prochaine), il est devenu petit à petit LP des métiers d'art et d'artisanat. Il prépare actuellement aux :

- Baccalauréats Professionnels :
	- o Communication Visuelle Pluri-Média (fabrication de visuels pour tous supports d'information : affiches, flyers)
	- o Métiers de l'Enseigne et de la Signalétique (enseigne lumineuse ou trophée en métal ou matériaux composites)
	- o Prothèse Dentaire (nouveauté)
- CAP :
	- o Décorateur sur Verre
	- o Signalétique et Décors Graphiques (fabrication de la signalétique comme les enseignes en adhésif sur les vitrines par exemple)
	- o Sérigraphie Industrielle (impression sur tous supports, du tee-shirt à la règle en plastique)
	- o Vitrailliste Nouveauté 2021
- Brevets des Métiers d'Arts :
	- o Arts Graphiques option Signalétique (voir explication ci-dessus)
	- o Verrier Décorateur

A partir de [ce fichier,](https://le-corbusier.enthdf.fr/wp-content/uploads/2019/11/pr%C3%A9sentation-fili%C3%A8res-lyc%C3%A9e.pdf) Delphine commence par présenter des photographies de productions réalisées au sein du LP afin de nous aider à mieux comprendre le projet et la naissance de la matériauthèque.

Les formations dispensées dans le LP l'ont amenée à repenser la place du CDI dans l'établissement scolaire.

C'est le 3ème LP dans lequel elle exerce et elle n'arrivait pas à donner une identité particulière au CDI :

- Les élèves ne s'y rendent pas naturellement
- La documentation présente est à la fois rare et souvent complexe : elle est en effet destinée à des utilisateurs qui maîtrisent le vocabulaire et les techniques.

Delphine a donc engagé une réflexion sur ce que peut être un CDI en LP et a eu l'idée de créer une matériauthèque. Elle l'a d'abord créée physiquement en allant sur les salons et en démarchant les fournisseurs avec l'aide du DDFPT (appelé auparavant chef de travaux). La matériauthèque s'est ainsi construite petit à petit, échantillon par échantillon. Malheureusement l'épidémie de COVID, en empêchant les salons de se tenir, a porté un coup d'arrêt à la mise à jour régulière des échantillons. Cette dernière sera donc relancée à la prochaine rentrée.

Après la matériauthèque physique, Delphine s'est dit qu'elle devait l'accompagner d'une matériauthèque virtuelle.

Le portail e-sidoc lui a permis de créer une sorte de système d'information autour de la matériauthèque.

Avant de présenter l'espace dédié, elle tient à préciser que la population de ce LP est très hétérogène en âge. Cela va de 14 ans à 35 ans : donc des ados, parfois de jeunes adultes, parfois des personnes en reconversion qui ont fait des études supérieures mais qui reviennent vers une formation particulière comme le verre par exemple.

Le recrutement sur dossier n'existe plus, c'est désormais un public composite aussi dans la motivation, certains y viennent par défaut, d'autres par envie.

Par Canopé Solutions Documentaires - Service Formation - juin 2022 Page 1 Elle essaie donc de leur proposer un CDI qui offre de l'information et donne envie.

#### **Présentation de la matériauthèque :<https://0590216p.esidoc.fr/site/decouvrir-les-materiaux>**

- *La page d'accueil de l'espace* :

La page se découpe ainsi :

- Une explication en quelques lignes de la raison d'être de la matériauthèque :
	-
	- o Découvrir les matériaux (matériauthèque physique)<br>
	o Travailler comme en entreprise (physique et virtuelle
	- o Travailler comme en entreprise (physique et virtuelle)<br>
	o Enrichir sa culture professionnelle (revues présentes : Enrichir sa culture professionnelle (revues présentes au 3C)
	- o Compléter son dossier professionnel. (Souvent les élèves doivent analyser une situation et proposer des solutions techniques qui s'accompagnent du choix de matériaux et de la rédaction d'un devis) La matériauthèque virtuelle vise ainsi à proposer aux élèves des outils pour qu'ils puissent remplir tous
	- les objectifs de leur formation.
- Le lien vers le compte twitter du CDI
- Un Pearltrees créé par Delphine qui présente :
	- o Les filières qui sont développées par ailleurs dans une section spécifique du portail
	- o L'histoire des arts : très important au LP
	- o Les matériaux d'assemblage
	- o Les métiers d'art
	- o Les organisations professionnelles
	- o La protection des droits et brevets
	- o Les informations santé et travail
- 2 sélections thématiques exposent des livres disponibles au CDI :
	- $\circ$  L'une traite de la création (quels que soient le support et le type de création),
		- o L'autre présente des matériaux et des matières.
	- Viennent enfin deux flux RSS qui permettent de s'informer sur l'actualité de la création : Creapills et Colossal.
- *1 ère section : Des ressources par filière organisées dans un Pearltrees.*

Globalement, les informations spécifiques à chaque filière sont toutes organisées sur le même modèle. Delphine choisit de présenter la filière verre.

*<https://0590216p.esidoc.fr/site/decouvrir-les-materiaux/filieres-de-l-etablissement/verre-ressources-d-informations>*

- *2 ème section : Des ressources liées à l'hygiène et la sécurité dans un Pearltrees. <https://0590216p.esidoc.fr/site/decouvrir-les-materiaux/hygiene-et-securite/prevention-informations-et-demarches>*

- 3 *ème section : Les échantillons au lycée*

*<https://0590216p.esidoc.fr/site/decouvrir-les-materiaux/les-echantillons-du-lycee/organisation-des-echantillons>*

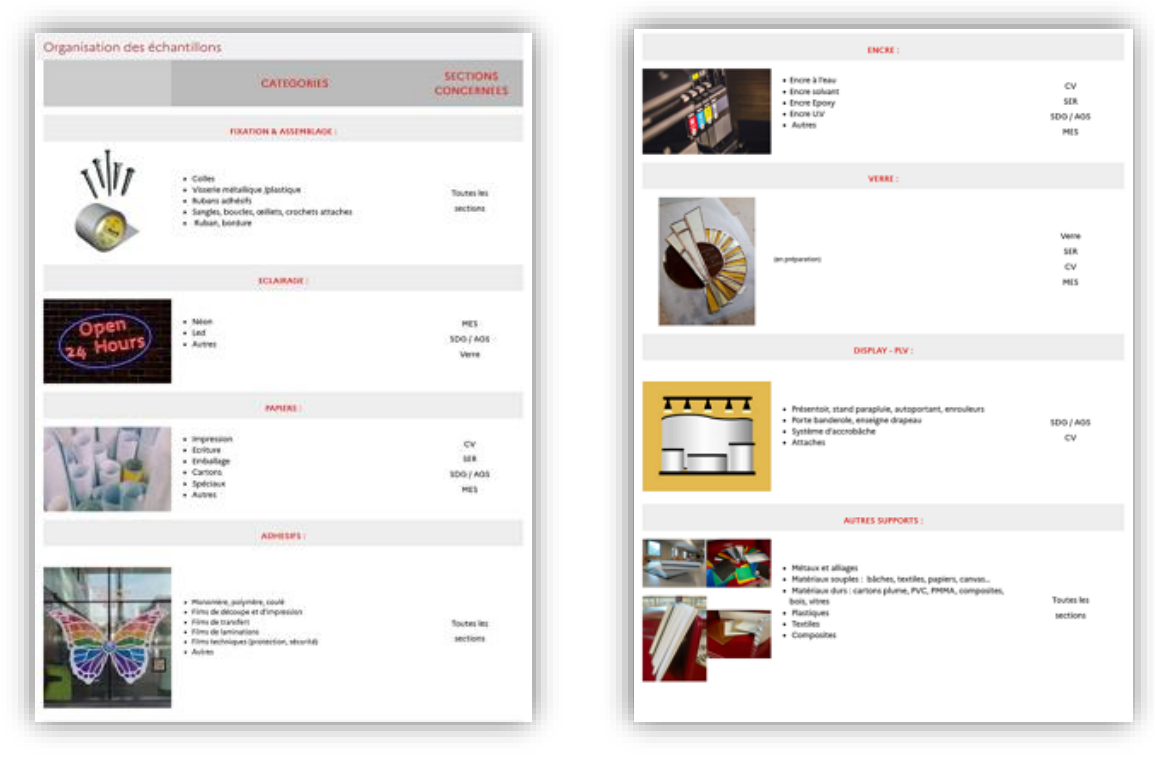

 Consulté le 22/06/22

Ce plan de classement des échantillons est bien évidemment à revoir dès qu'un nouveau référentiel paraît. Le plan de classement présenté est à modifier notamment pour la filière Signalétique.

Il est à noter que ce plan d'organisation des échantillons a été pensé avec les collègues, le chef de travaux et un inspecteur d'arts appliqués. Les échantillons sont donc organisés en fonction de ce plan.

Delphine déroule la page en présentant le contenu et s'arrête particulièrement sur *les autres supports* afin de nous montrer les photos qui illustrent cette catégorie. Ce sont justement des échantillons présents au CDI.

### *- 4ème section : présentation d'un cours autour de la matériauthèque :*

<https://0590216p.esidoc.fr/site/decouvrir-les-materiaux/cours/definition-d-un-echantillon>

La page débute par un diaporama : Delphine pense en effet que l'attention des élèves est davantage attirée par des photos que par un texte.

Deux constats ont conduit à la réalisation de ce diaporama :

- o Les élèves en CAP et en bac pro ont à réaliser un chef-d'œuvre. Ce projet est à mener sur 2 ans, c'est donc une période très longue pour eux. Ce n'est pas évident, ils doivent tenir le choc ! Delphine précise que les élèves sont évalués sur la démarche d'élaboration de projet, non sur le résultat final. Ils sont jugés sur l'ensemble des démarches entreprises et sur leur capacité à régler les problèmes et à trouver des solutions aux aléas rencontrés. C'est donc véritablement la démarche de projet qui est notée et non le résultat final.
- o Des échantillons sont en effet en vente mais ils sont souvent très chers.

Un projet de réalisation d'échantillons en verre pour la matériauthèque a donc été lancé. Ce projet a associé les élèves, un enseignant spécialiste du verre et Delphine.

Le diaporama présente donc ce projet :

- o La 1<sup>ère</sup> séance a consisté en un échange entre les élèves et Delphine afin de présenter la matériauthèque et de définir précisément les besoins en échantillons.
- o Lors de la 2ème séance, les élèves ont fait des propositions d'échantillons de verre à réaliser, en expliquant les types de supports qu'ils avaient choisis. Cette étape est très importante pour la démarche : les élèves abordent ainsi la manière d'associer une information à un objet, objet qui peut prendre dans leur vie professionnelle mille et une formes.
- o Présentation de leurs recherches pour les supports
- o Cuisson des échantillons
- o Mise en valeur de l'échantillon et de son présentoir Comment penser l'information à côté de l'échantillon ? Quelle information mettre à disposition avec un échantillon donné ? Quel format privilégier ? Comment les associer ? Ce sont des points que Delphine travaille particulièrement avec ses élèves. Elle signale qu'elle y reviendra ensuite.
- o Les différentes propositions autour de l'information
- o Le diaporama finit par des photos prises lors d'une séance de Delphine portant sur la lecture de l'échantillon.

A la suite du diaporama, on trouve un document que Delphine donne à l'issue de la séance et qui revient sur les notions suivantes : Comment définir un échantillon, ses utilisations, ses formes, les informations qu'il contient, le public auquel il est destiné et les entreprises qui le fabriquent, et pour finir, comment on obtient un échantillon.

La page se termine par la mise à disposition du cours de Delphine sur la lecture des échantillons (document au format pdf). Delphine propose aux élèves des échantillons en nombre et leur demande de recenser les informations qui leur sont associées. Avec des post-it de couleur, les élèves repèrent les types de supports de l'échantillon, les informations qui présentent le produit, les informations techniques et les informations commerciales. Le but est qu'ensuite ils puissent produire une information complète pour leur propre échantillon.

*- 5ème section : présentation du projet depuis sa création :* 

<https://0590216p.esidoc.fr/site/decouvrir-les-materiaux/le-projet-2/historique-et-phases>

Un Genially reprenant l'historique du projet matériauthèque et ses différentes phases est intégré. Les points suivants y sont présentés :

- La place que la matériauthèque peut prendre dans un centre de documentation
- Sa définition
- Le fait qu'elle est une émanation directe du monde entrepreneurial
- Des exemples dans des institutions, notamment les écoles d'art et/ou de design et dans le monde associatif
- Les services qui tournent autour d'elle

Delphine conclut en disant qu'elle est satisfaite d'e-sidoc car cela lui a permis d'y concentrer/présenter un nombre d'informations et de supports différents autour d'un même projet, même s'il lui reste encore certaines choses à améliorer.